$($   $:$   $)$ 

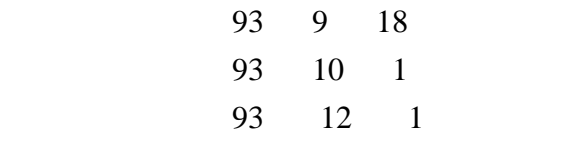

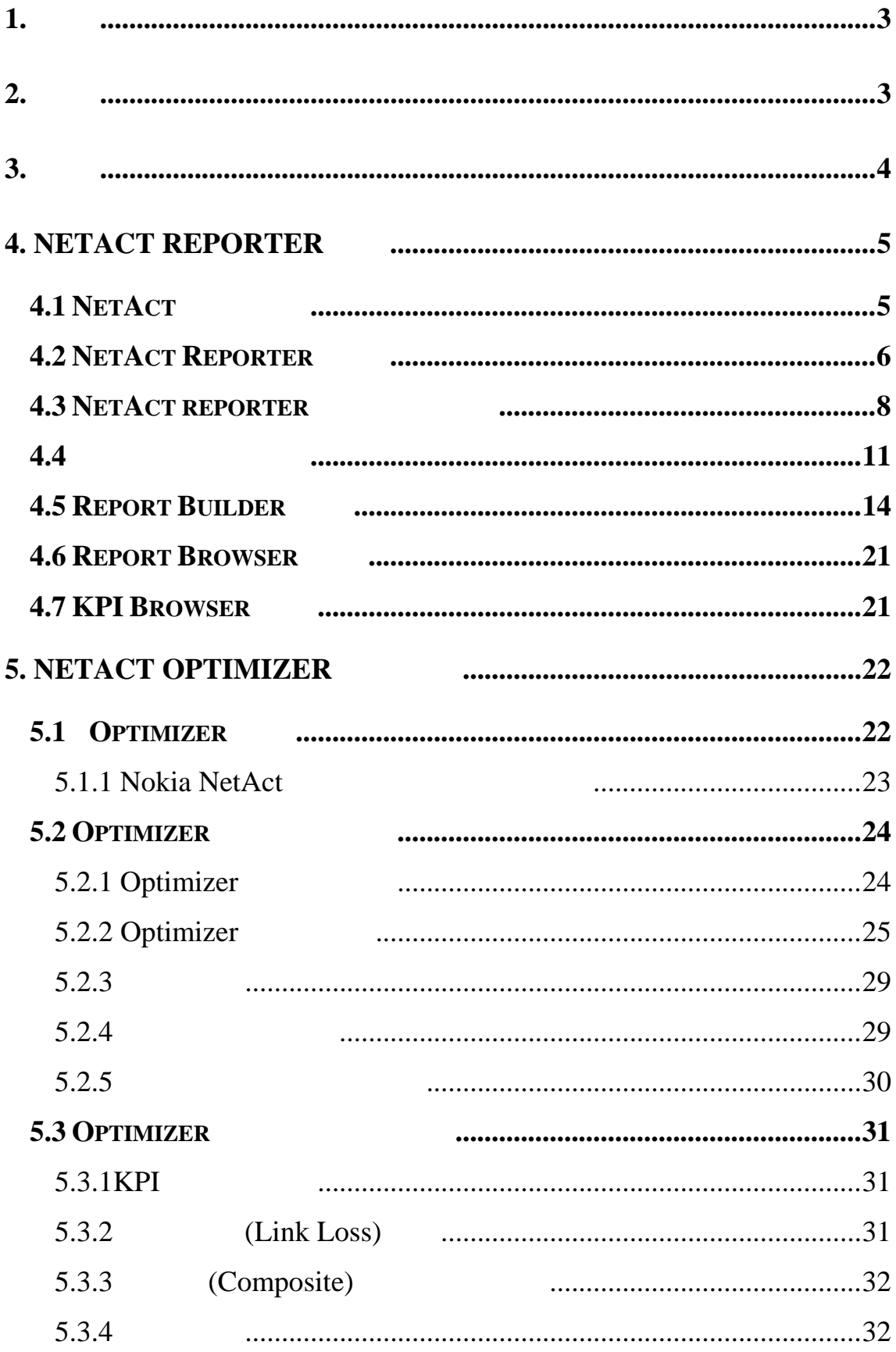

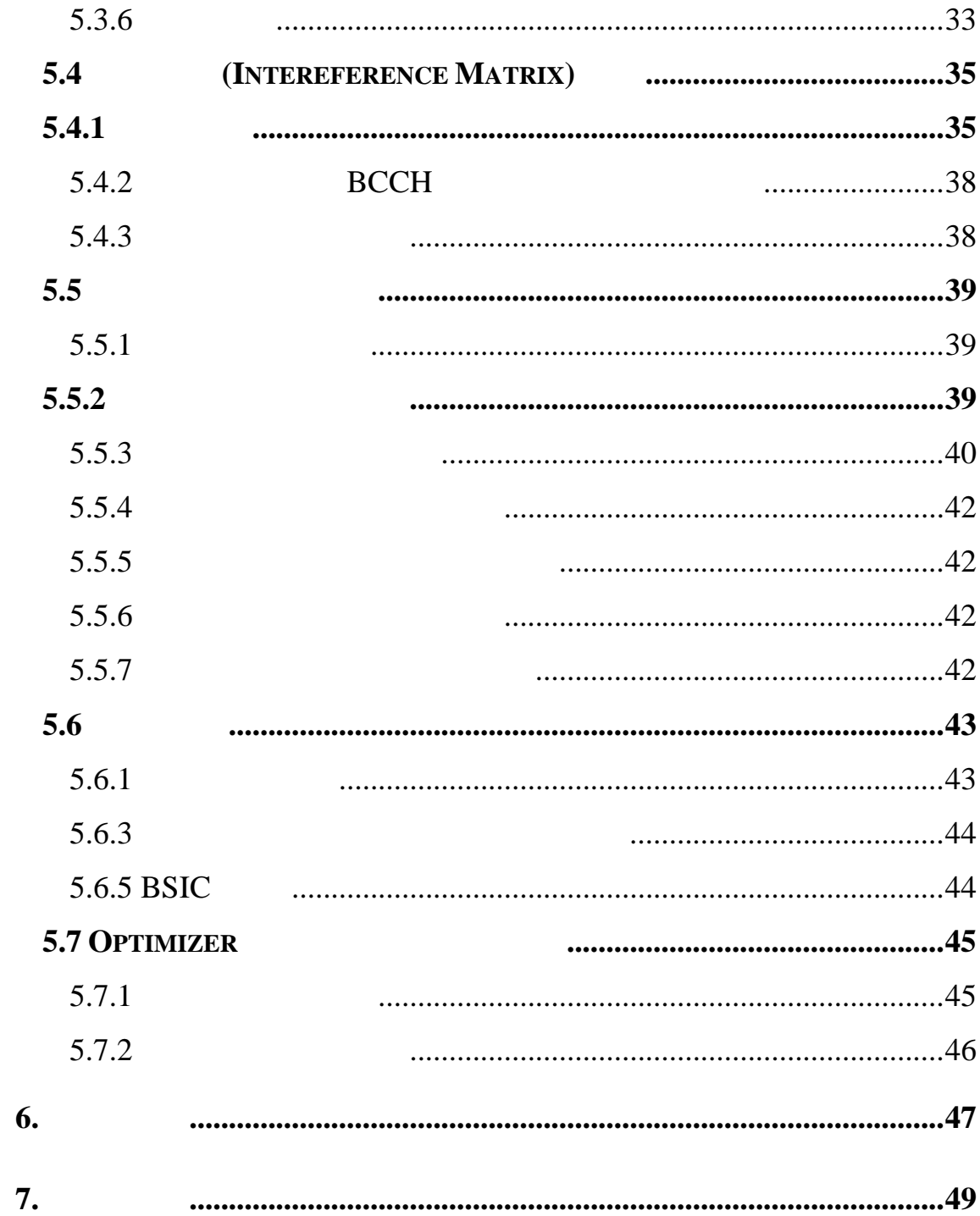

# $(1) 3G$  $(2)$  )3G  $3G$  $3G$

# **2.** 過程

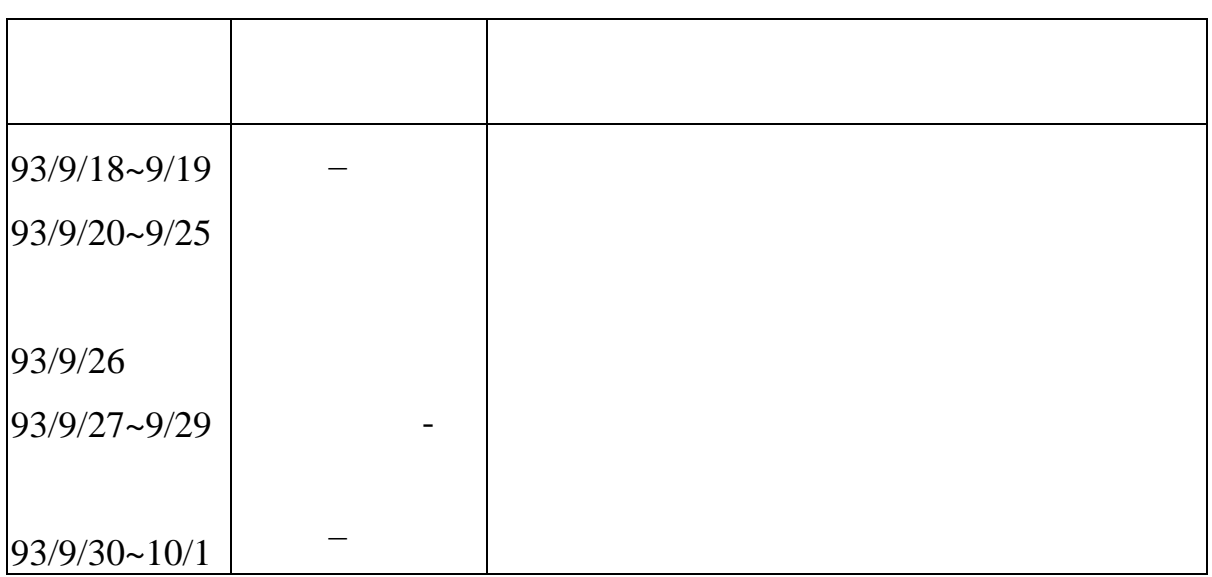

力,此行主要之目的為瞭解:

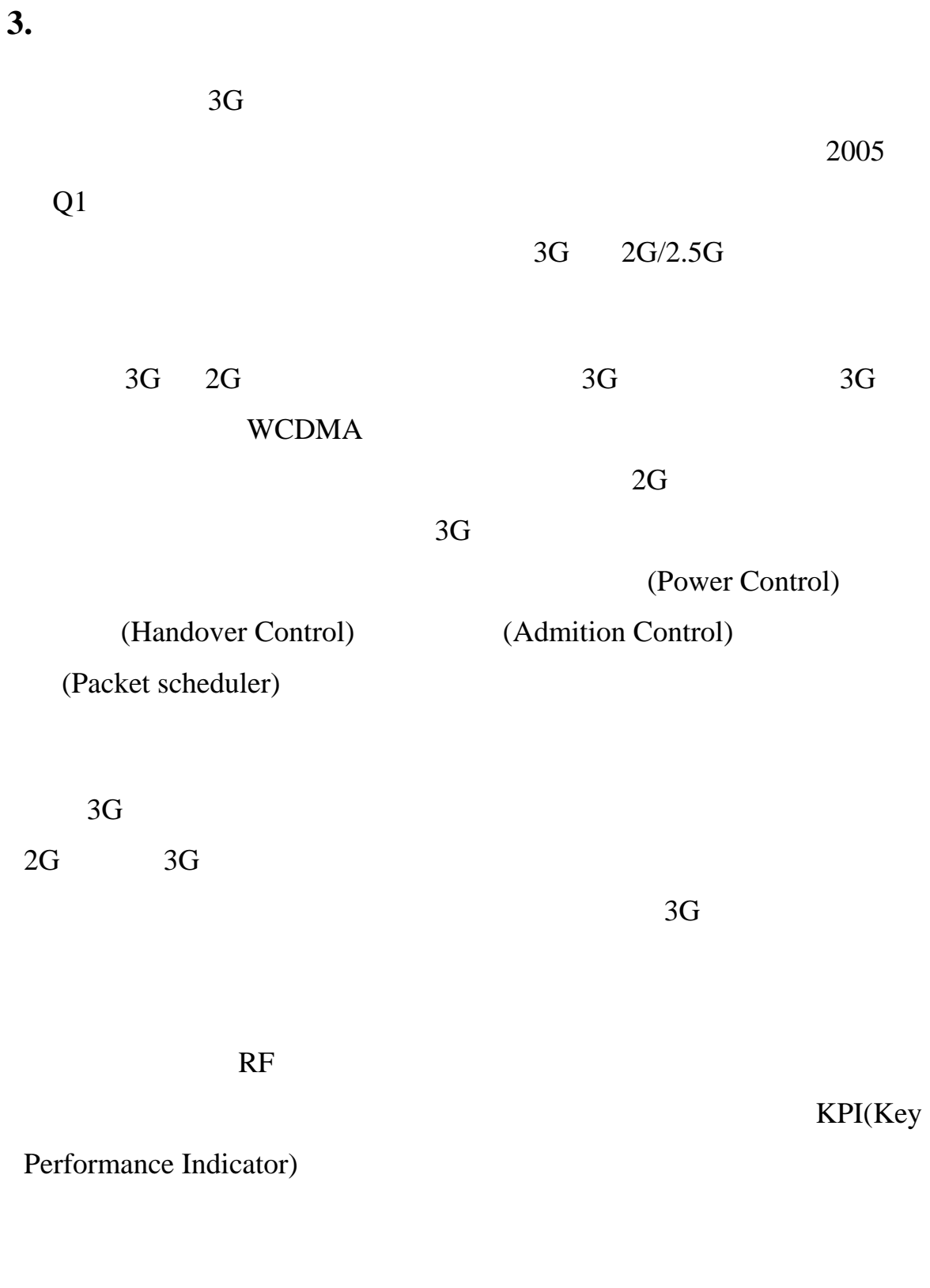

NetAct

### **4. NetAct Reporter**

#### **4.1 NetAct**

NetAct 為承商諾基亞公司針對本公司 3G 系統所提供網管系

FM(Fault Management)

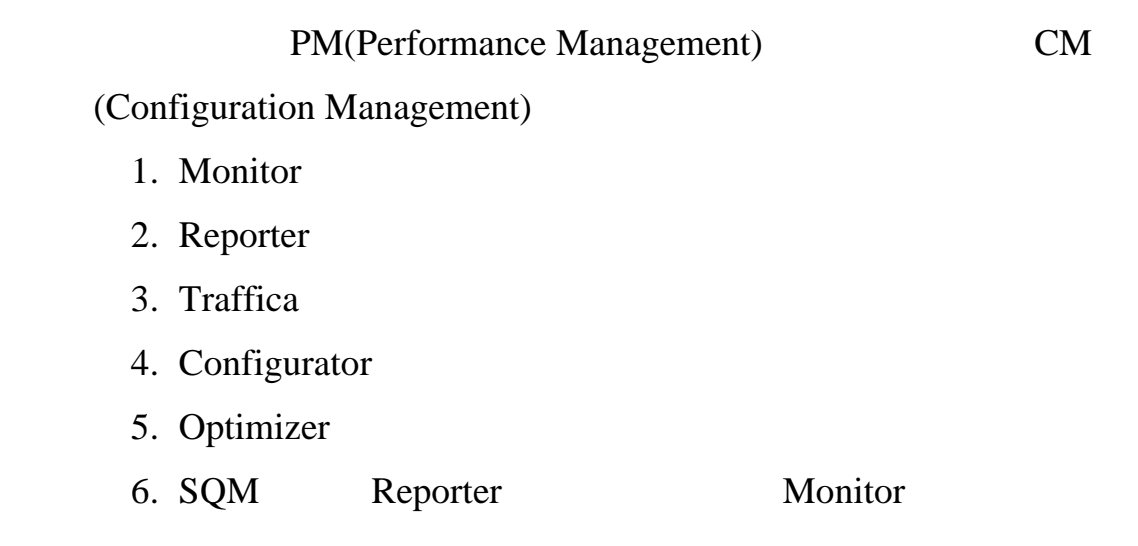

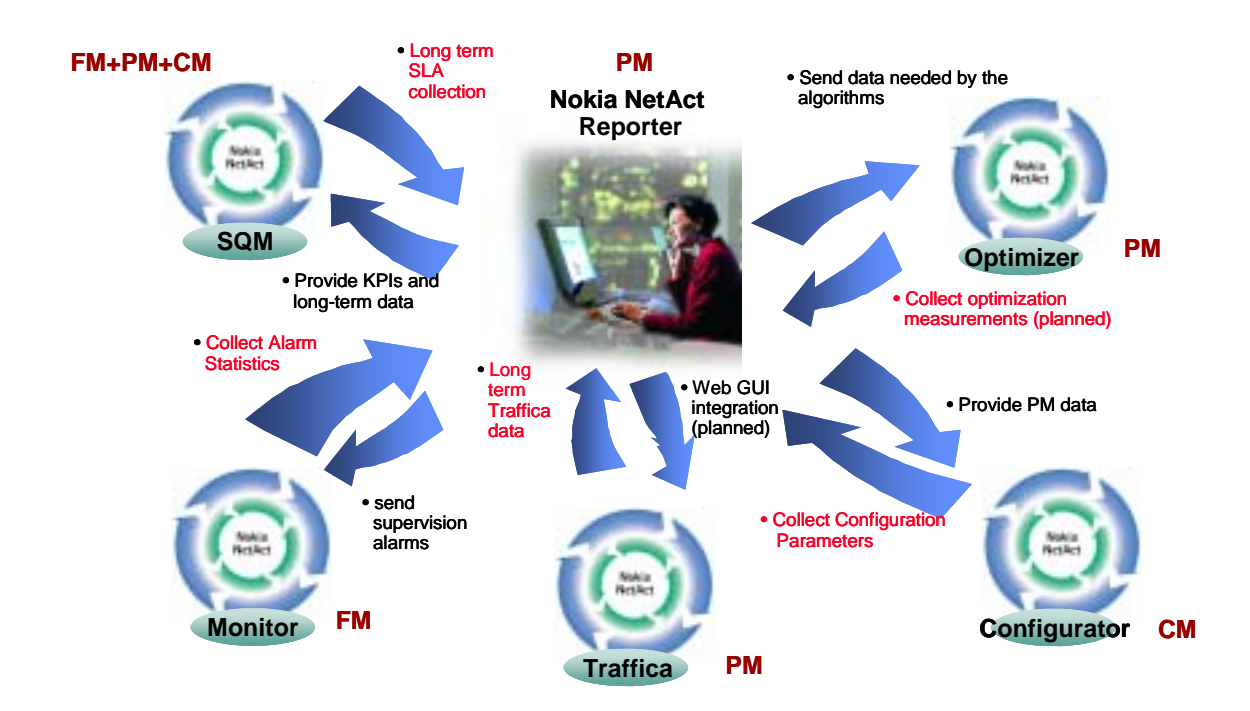

#### 1 NetAct

### $NetAct$

1 NetAct Reporter

 $\text{SQM} \text{SQM}$ 

#### **4.2 NetAct Reporter**

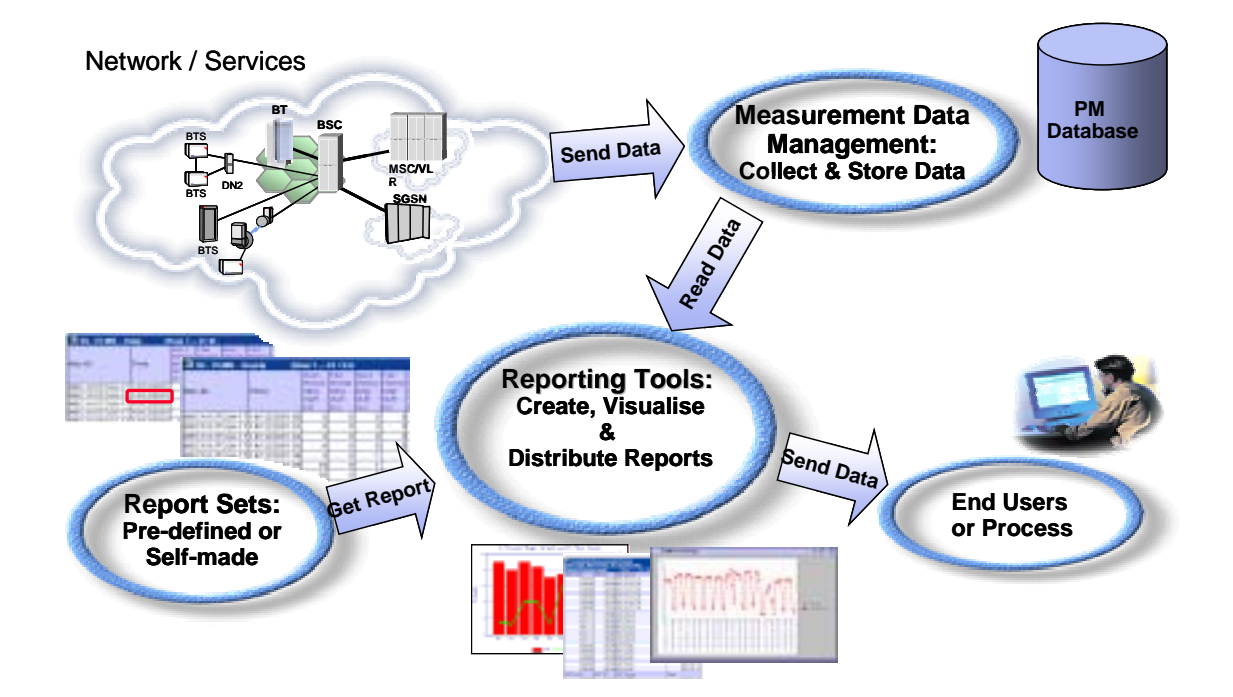

### 2 NetAct Reporter

NetAct Reporter

NetAct PM database

Report sets

NetAct Reporter OSS 3.1 (1) **(Regional database) :** 存放區域性各網路元件原始 PM 資料,該資料存放整週以小時

(2) **(Global PM database) :** 

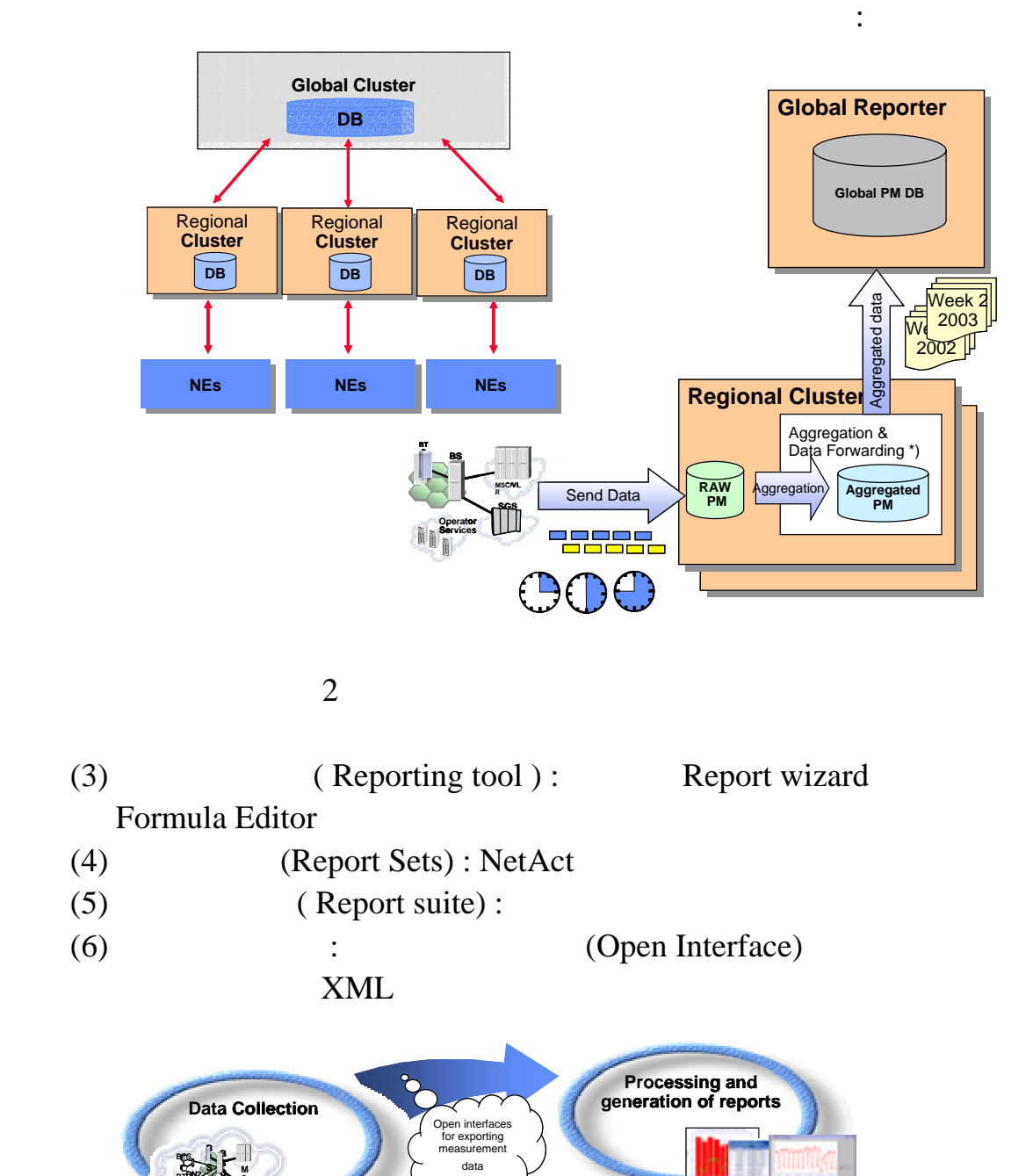

 $2<sub>1</sub>$ 

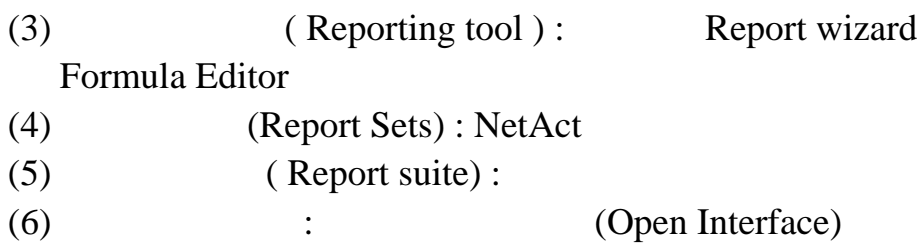

內資料輸出成 XML 格式

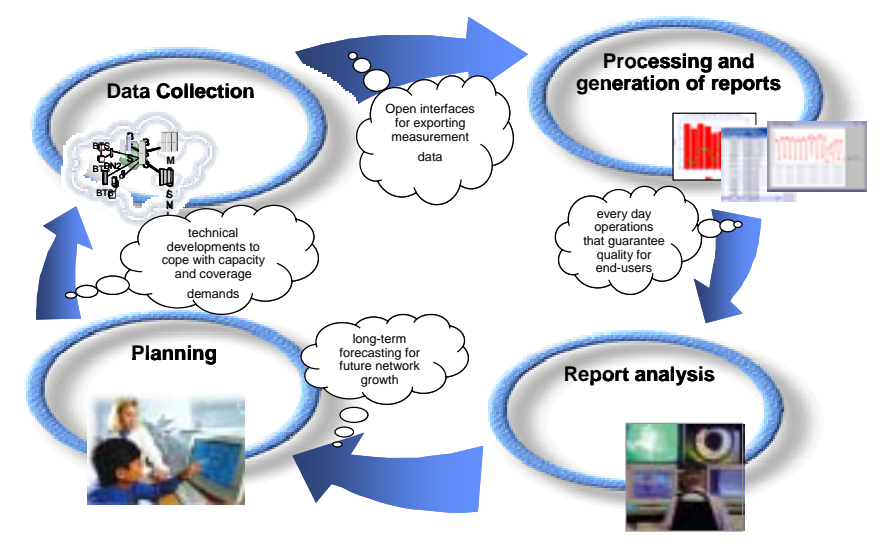

**3 Report** 

### **4.3 NetAct reporter**

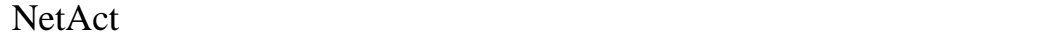

 $\overline{4}$  (Plan)

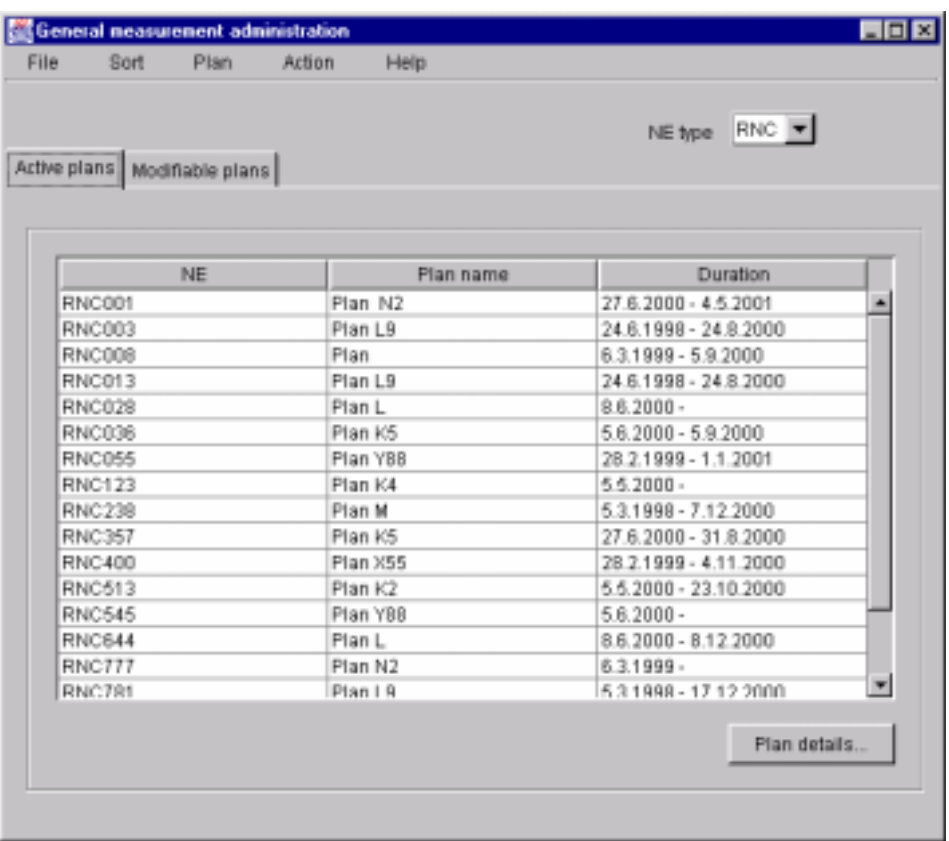

### 4 **Reporter**

 $\ddot{\rm d}$ (1)步驟 **1 :** 設定查測計劃 **(Creat Plan)** 

(Measurement

type), and counter, and counter, and counter,  $\sim$ 

NetAct OSS

存體,於本查測計劃視窗中可於同一查測 Plan 設定多種

Measurement type

- 8 -

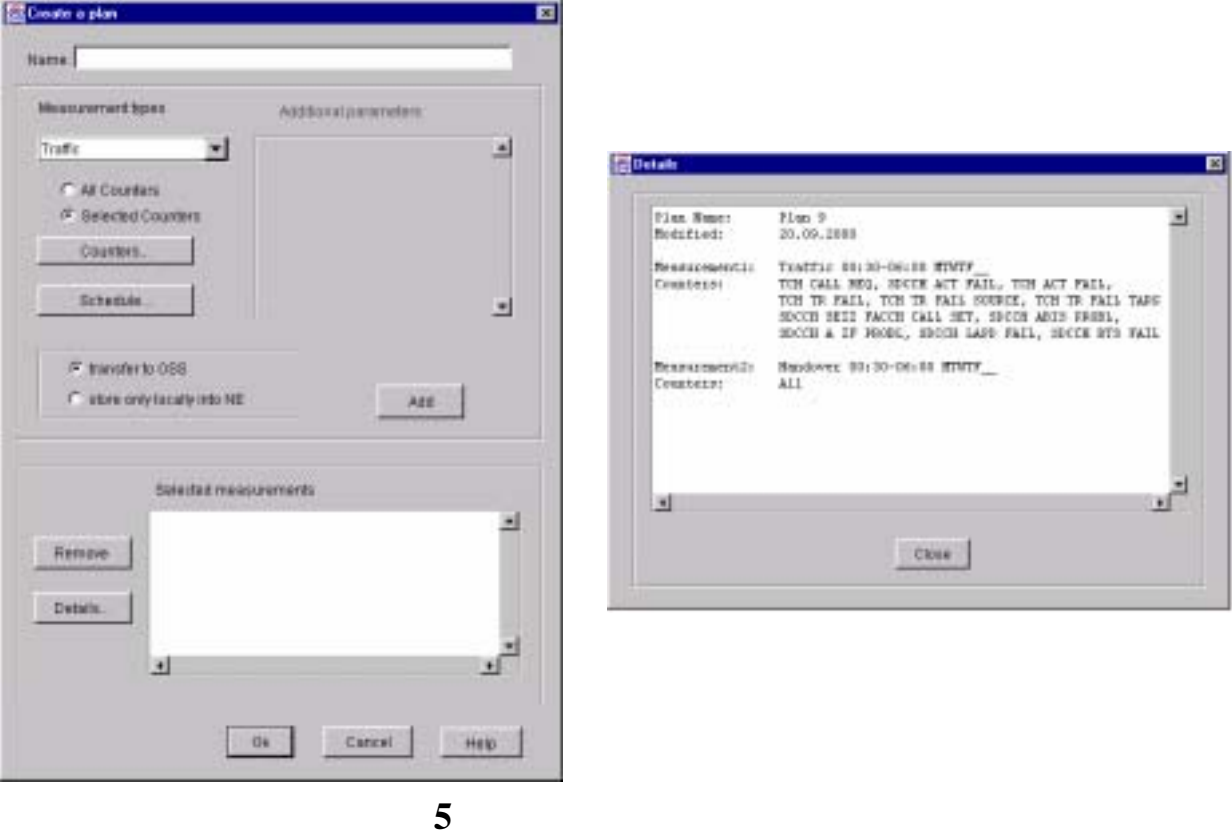

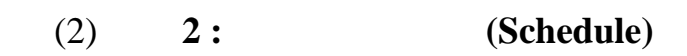

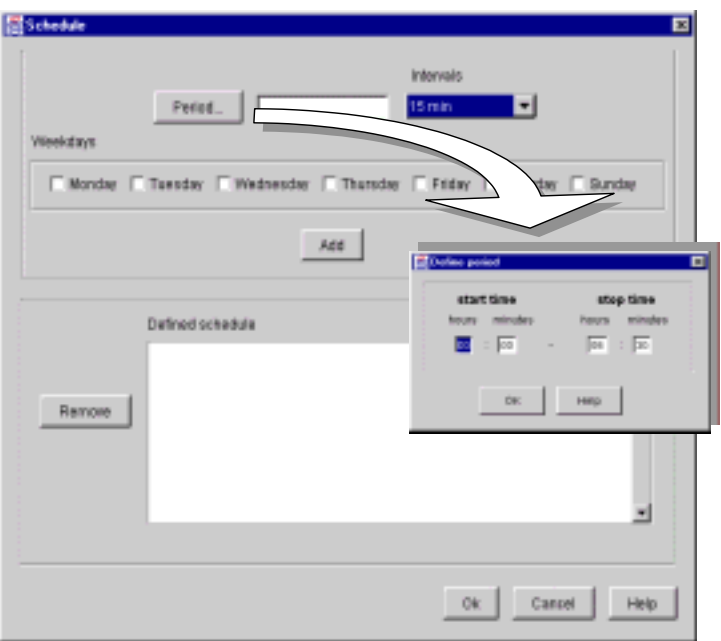

圖 **6** 設定查測時程

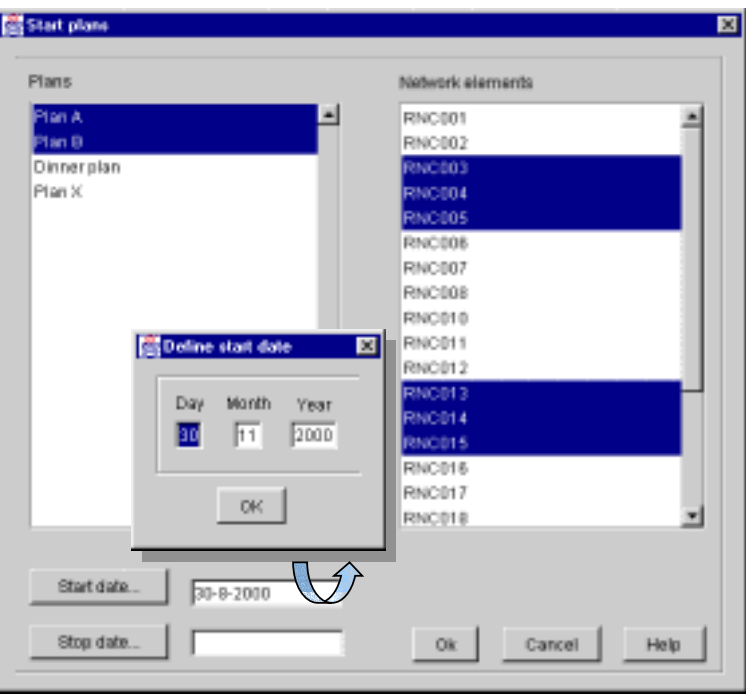

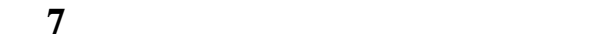

(4)步驟 **4 : upload** 網路各元件查測計劃至 **NetAct OSS** 

upload NetAct OSS

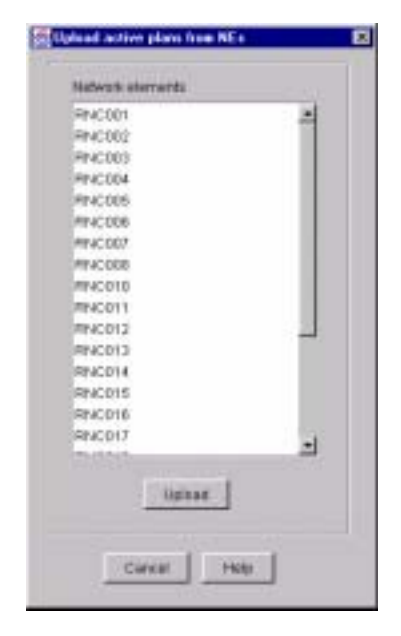

8 upload

**4.4** 各式報表管理分類

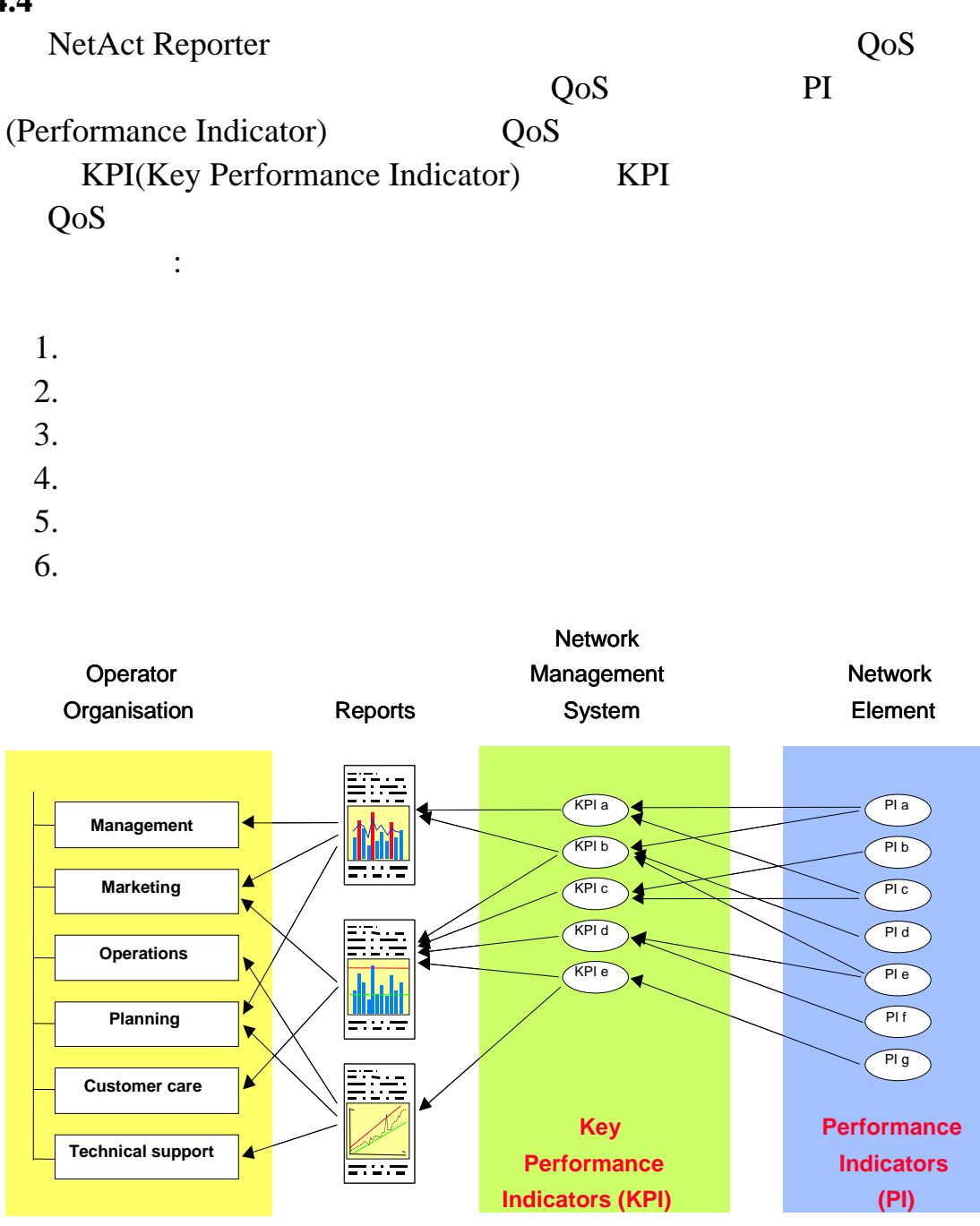

**Calculating KPIs & Report generation** Report distribution **Calculating KPIs & Collecting raw data** 

**9 KPI** 

 $\ddot{\mathbf{a}}$ 

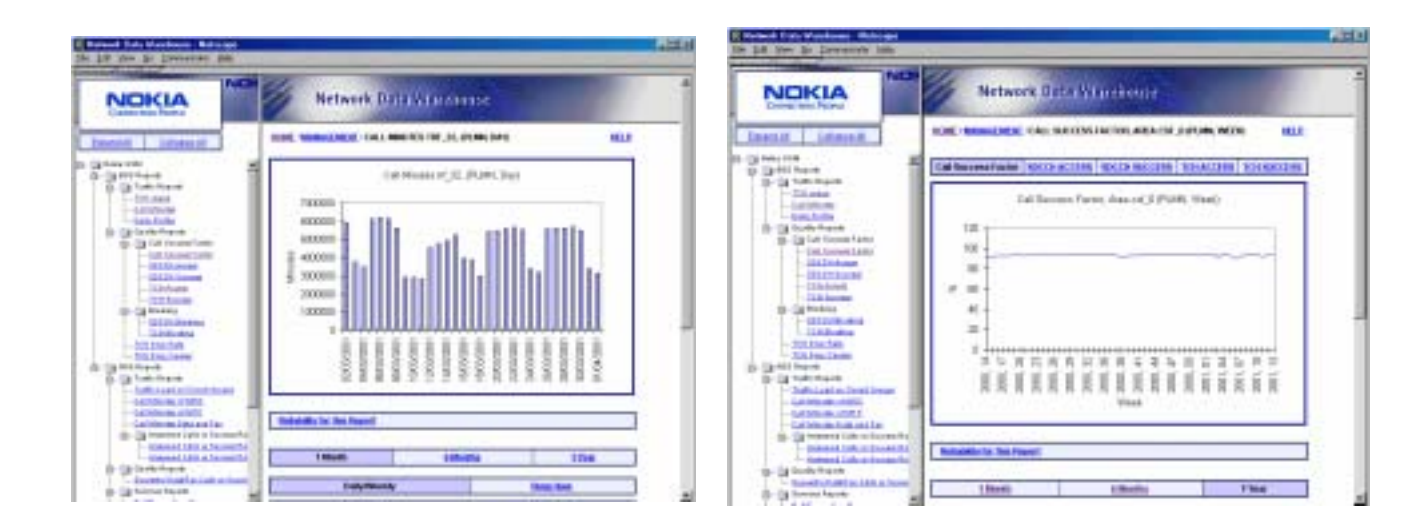

法贏得客戶認同、亦可能是包裝之產品或計費套餐無法獲得青睞…

10 **QoS** 

 $\mathbf{Q}\mathrm{o}\mathbf{S}$ 

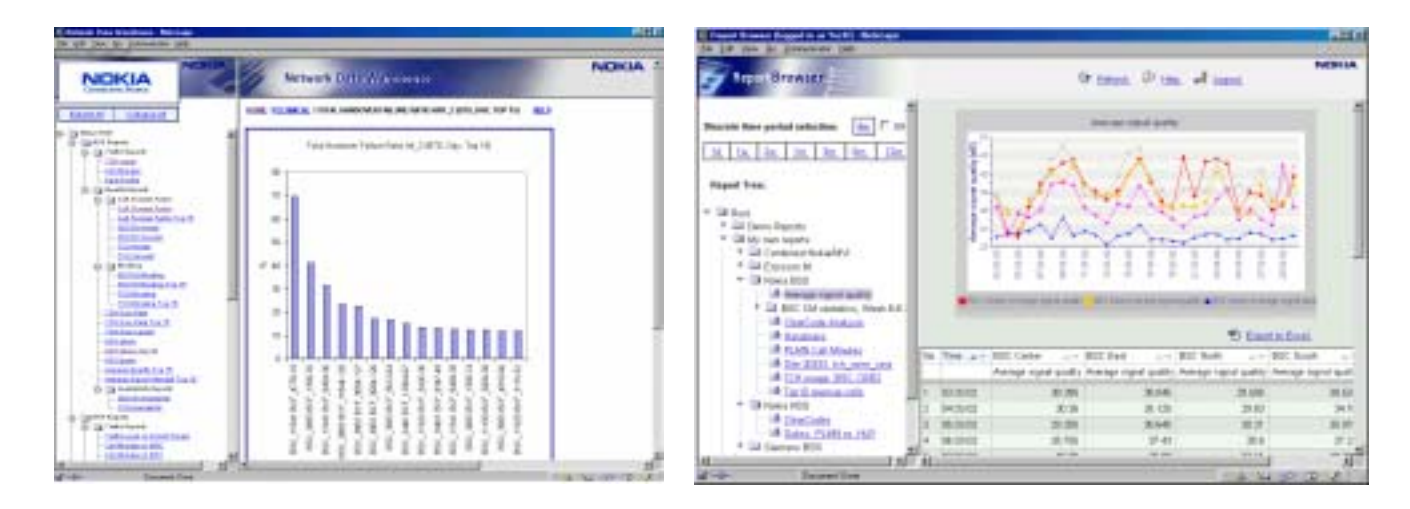

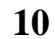

10 **QoS** 

 $QoS$ 

 $15$  BSC

則由下列網路維運優化單位根據細部技術指標 PI,逐一過濾清查找出

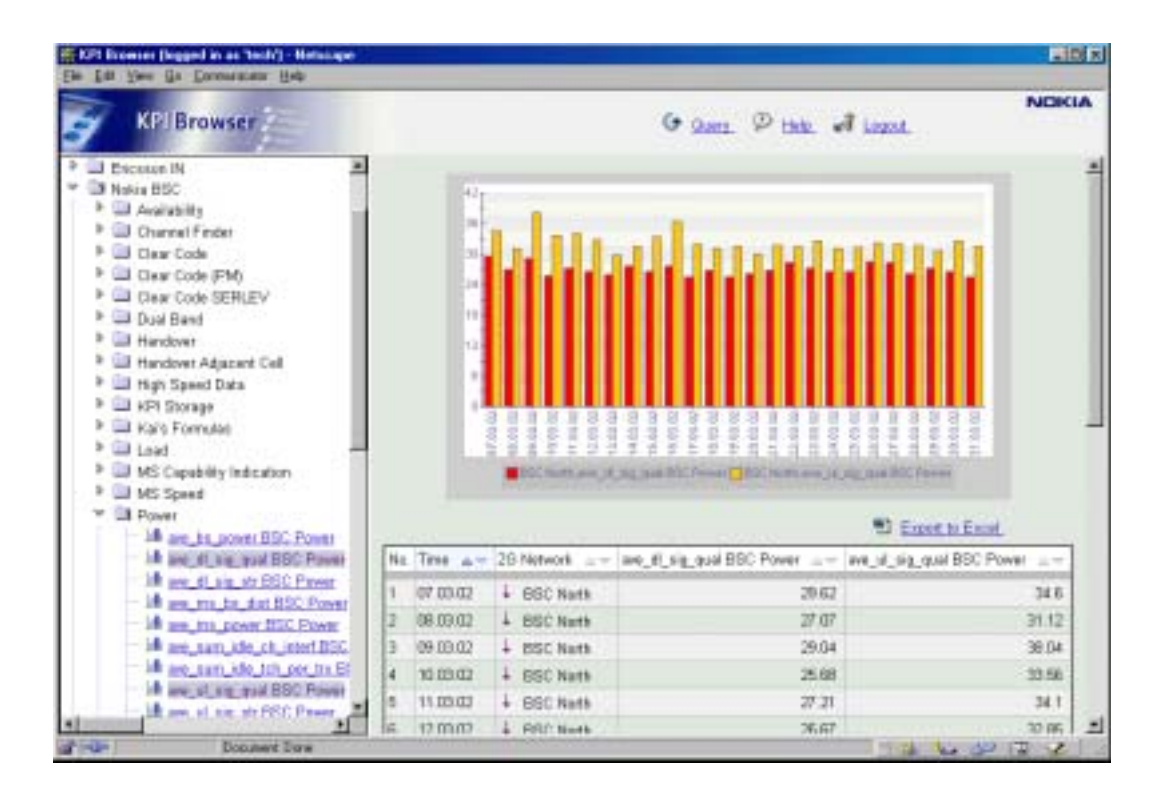

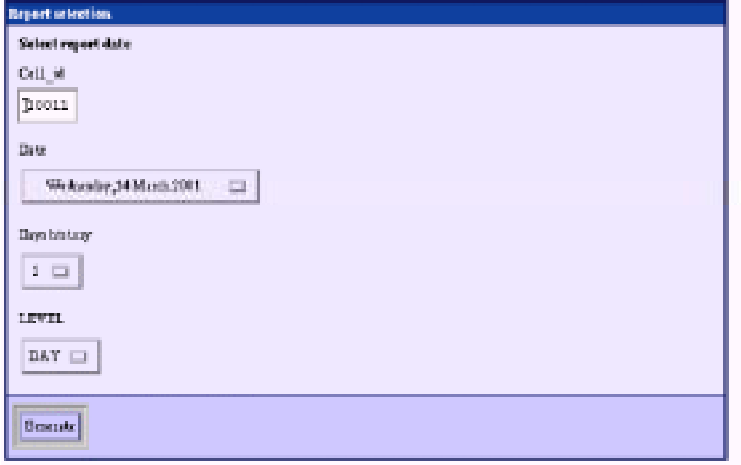

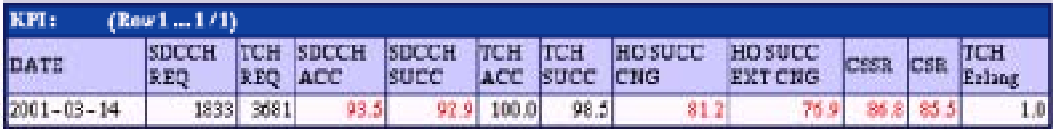

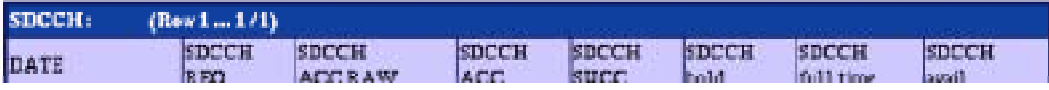

圖 **10** 網路維運優化部門 **QoS** 報表

#### **4.5 Report Builder**

Reporter Builder

Formula Wizard Report Wizard

KPI, KPI, KPI, Report Builder

#### **1. Formula Wizard :**

其主要功能係用來製作 KPI,茲列舉操作畫面如下

 $(1)$  1 : Formula

Nokia RAN\Demo\_folder

Demo\_formula

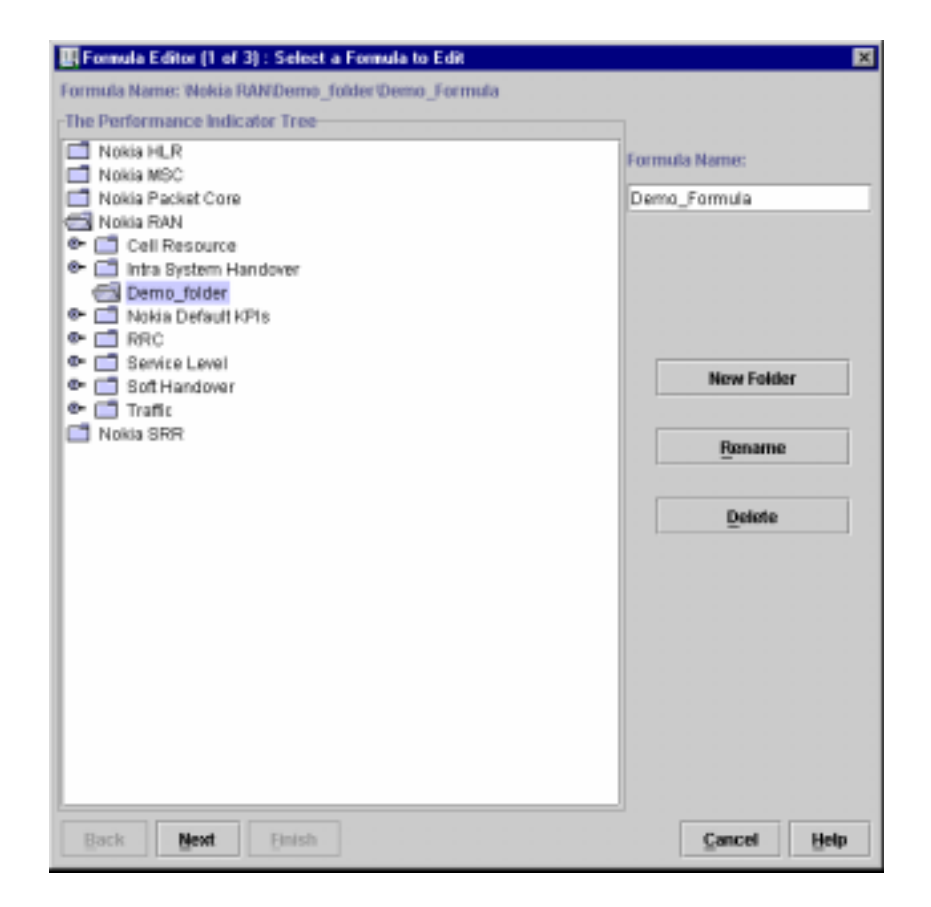

11 Formula Wizard\_1\_ formula

 $(2)$   $2:$   $\qquad P$  Formula SQL Selector

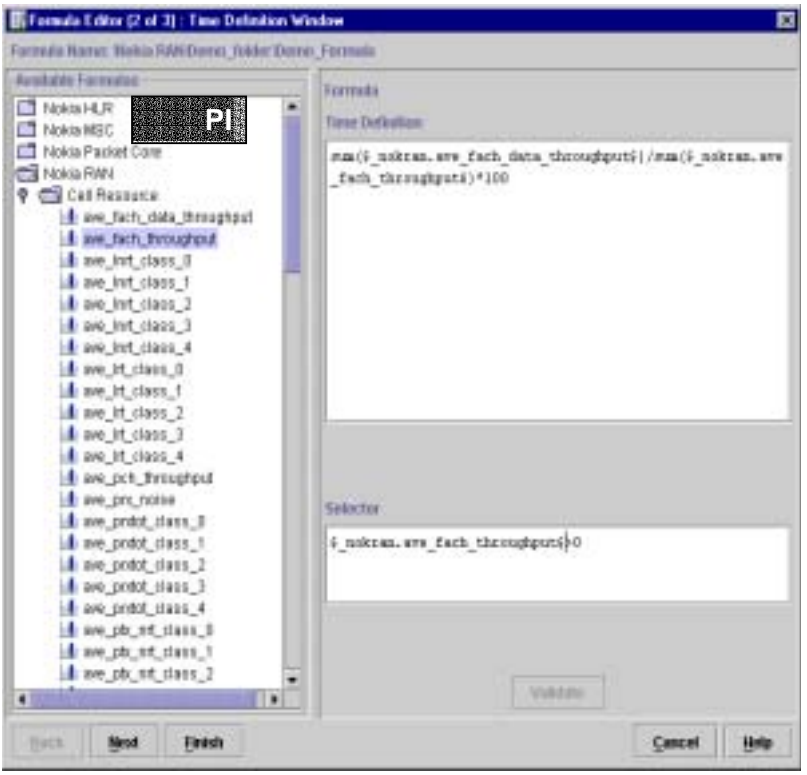

12 Formula Wizard\_2\_ formula

 $(3)$   $3:$  Validate

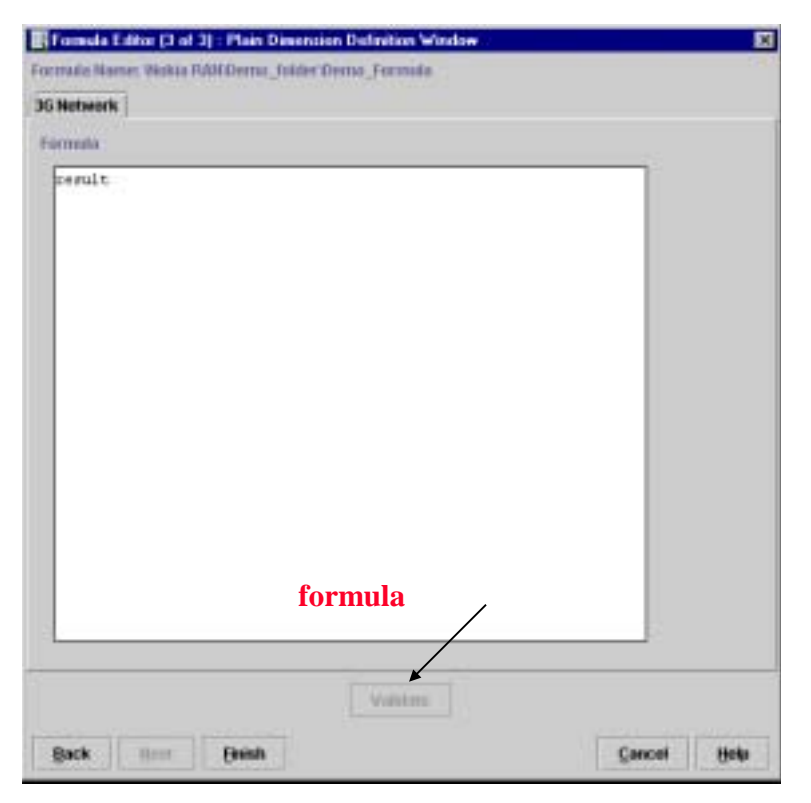

13 Formula Wizard\_3\_accordinate formula

#### **2. Report Wizard :**

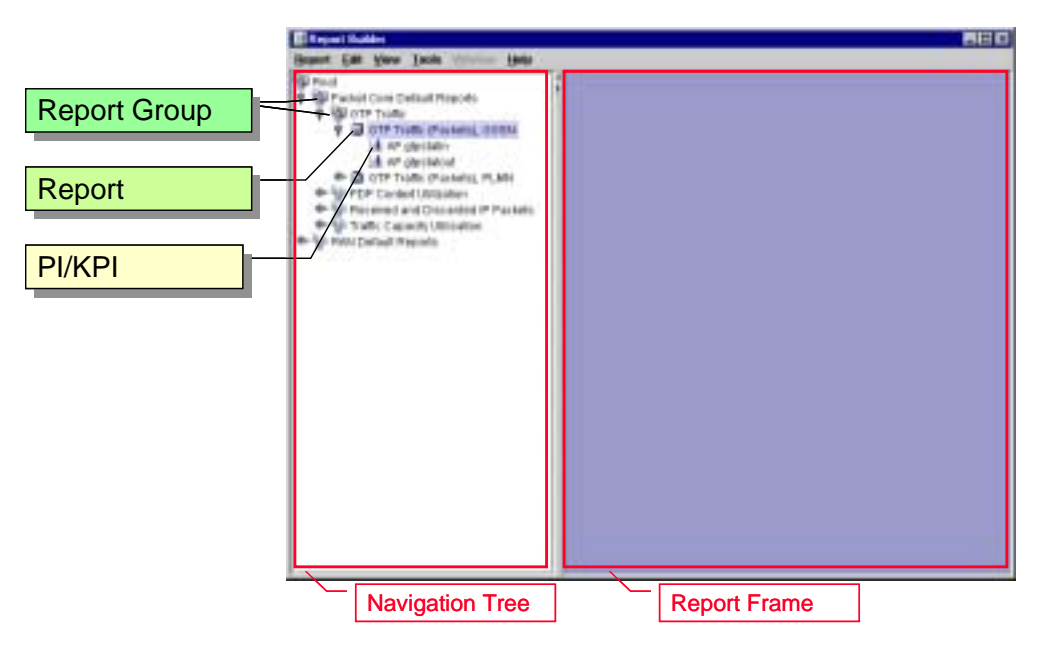

14 Report Builder

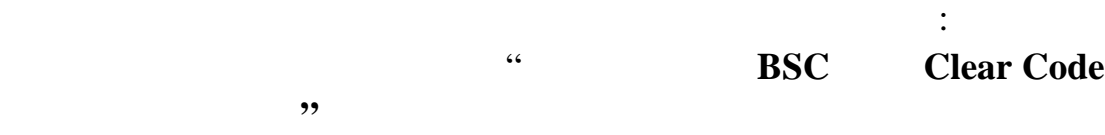

 $(1) \t 1:$ 

\Root\My own reports\Nokia BSS

Clear Code Analysis

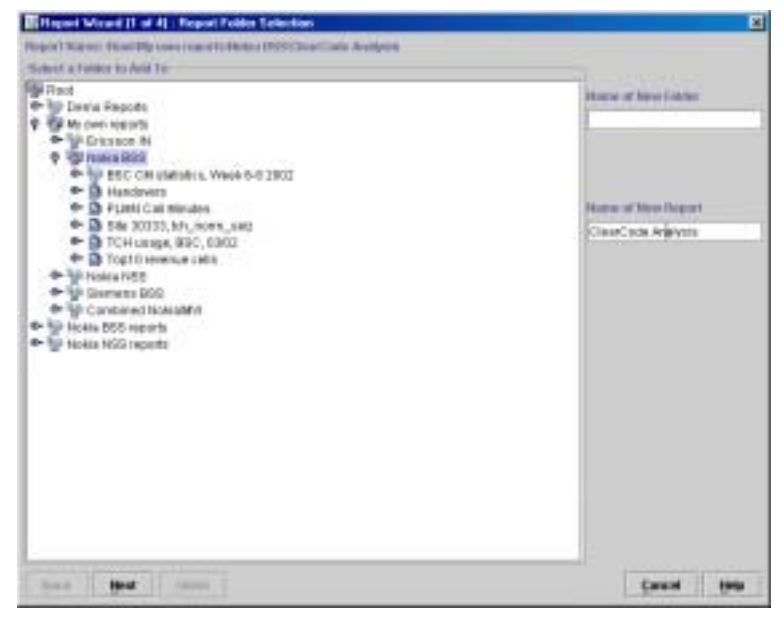

15 Reporter Wizard\_1\_

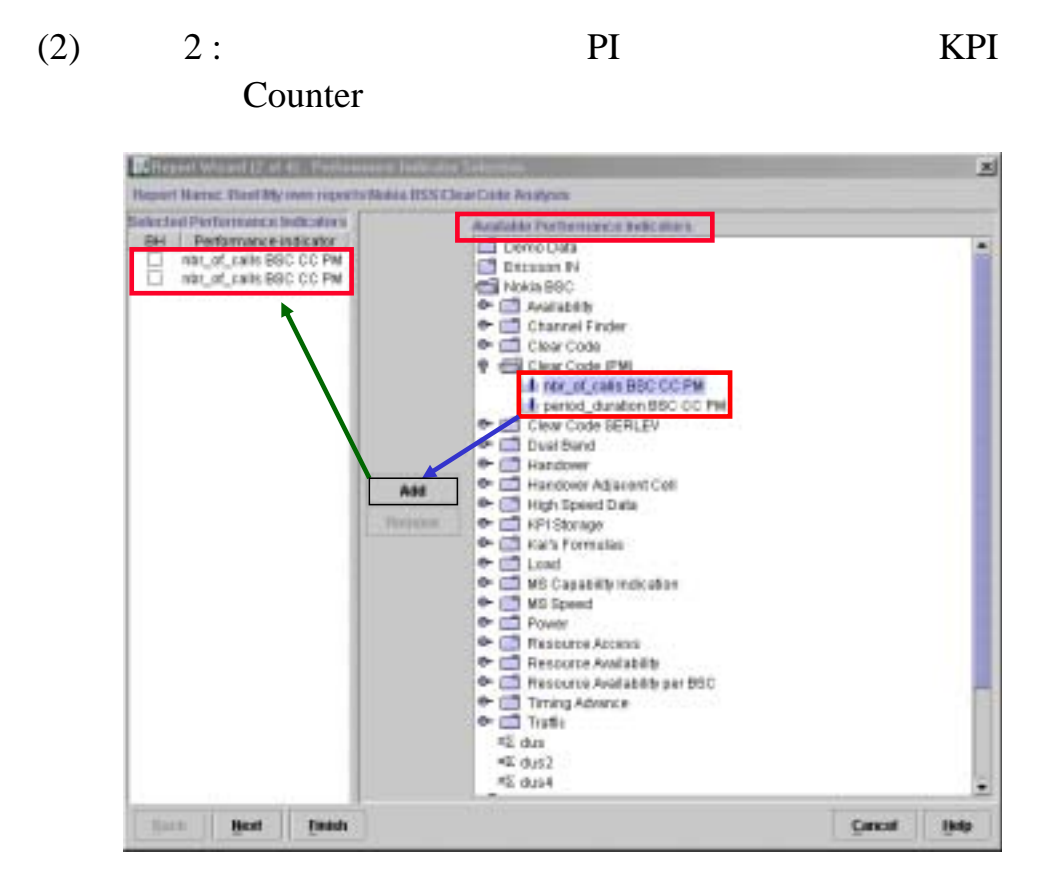

16 Reporter Wizard\_2\_ **KPI** 

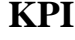

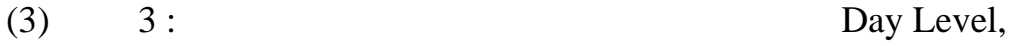

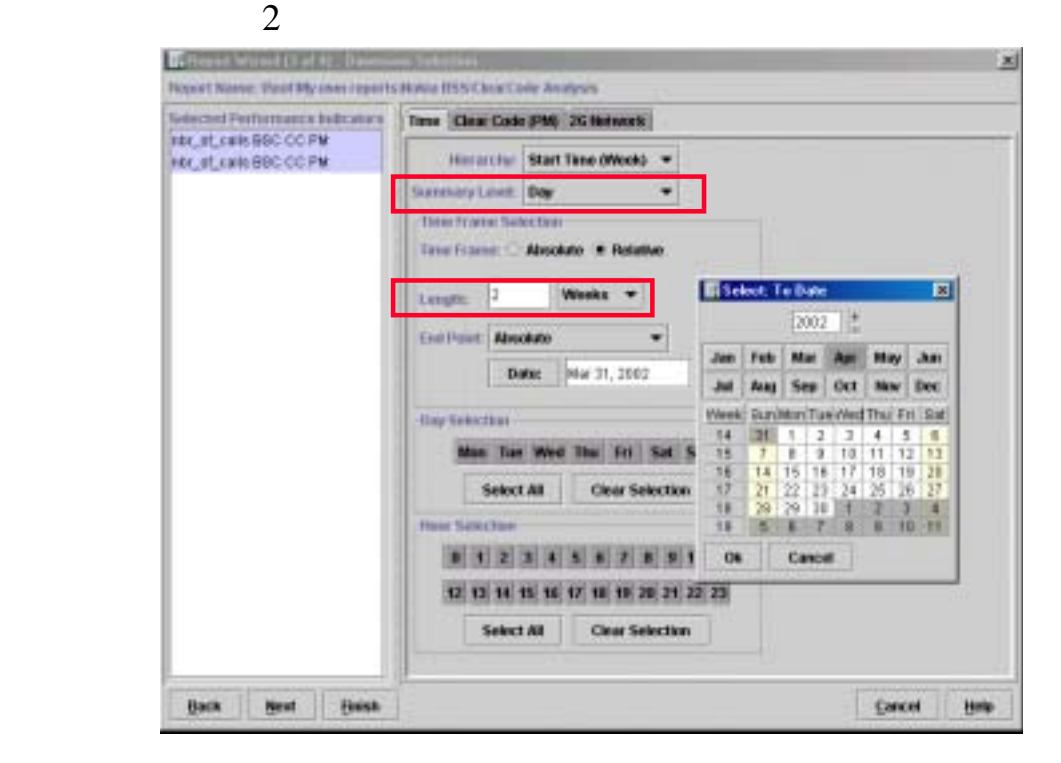

17 Reporter Wizard\_3\_

(4) 4 : Clear code Counter

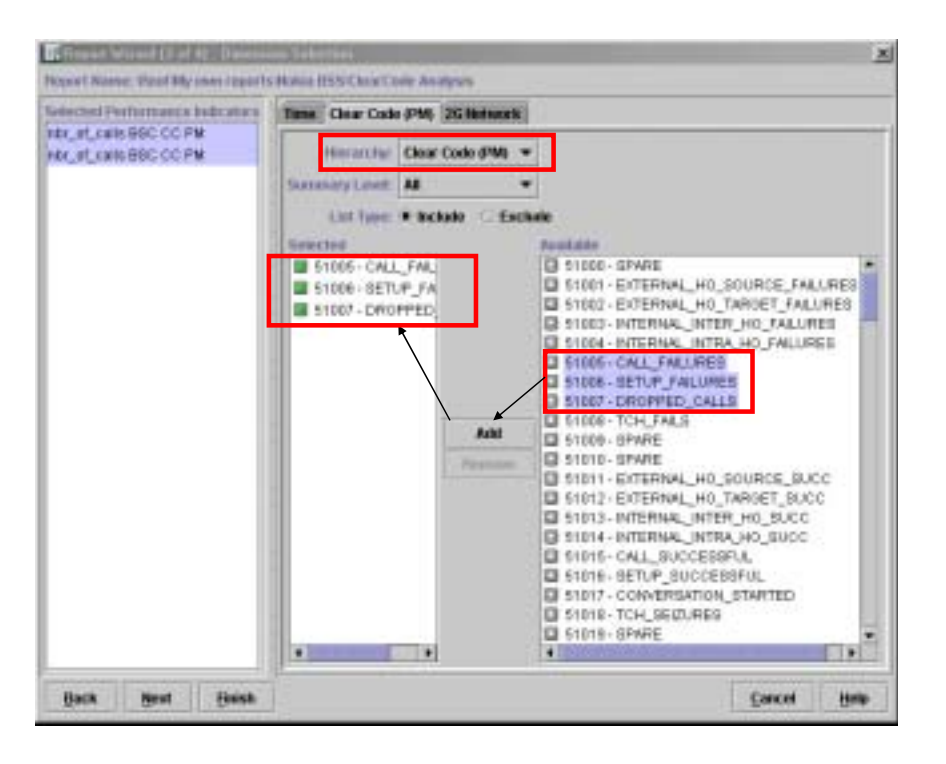

- 17 Reporter Wizard\_4\_ **CC** Counter
- $(5)$  5 :

PLMN, BSC North

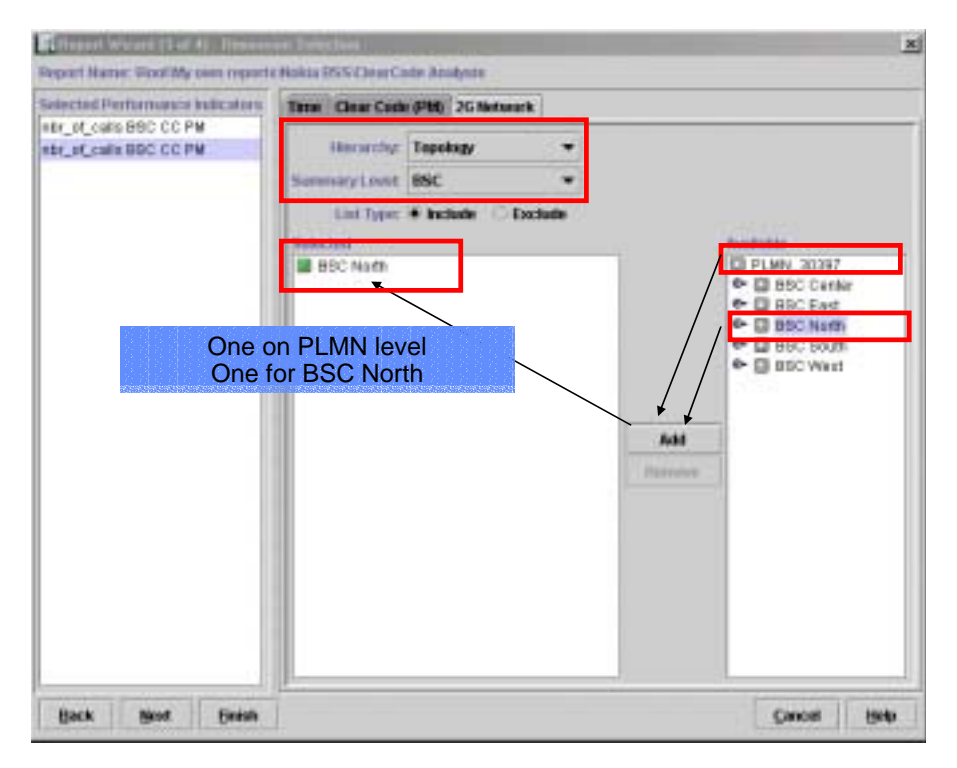

18 Reporter Wizard\_5\_

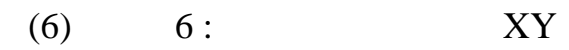

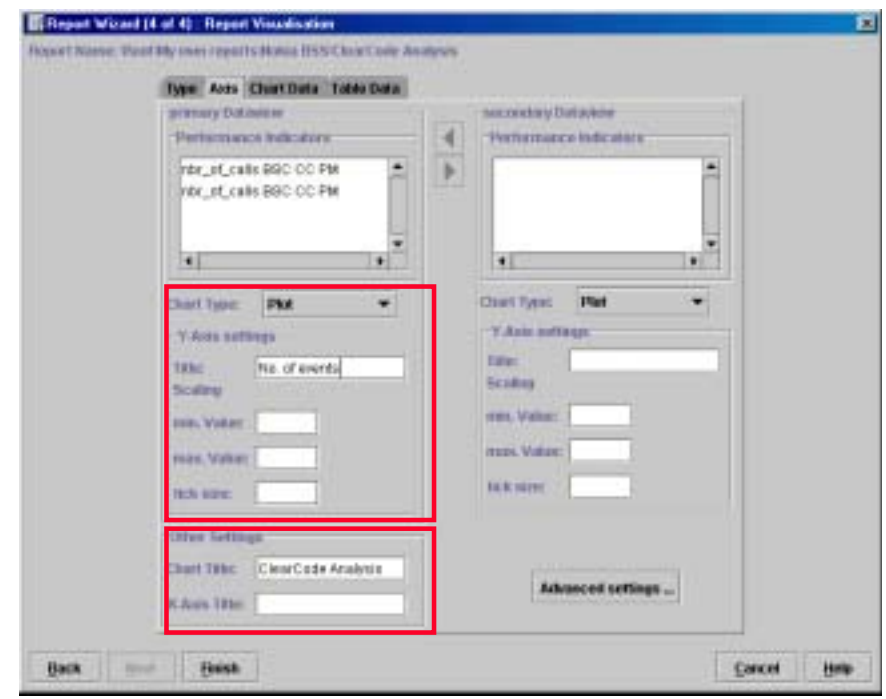

# 19 Reporter Wizard\_6\_ **XY**

# $(7)$  7 : Chart

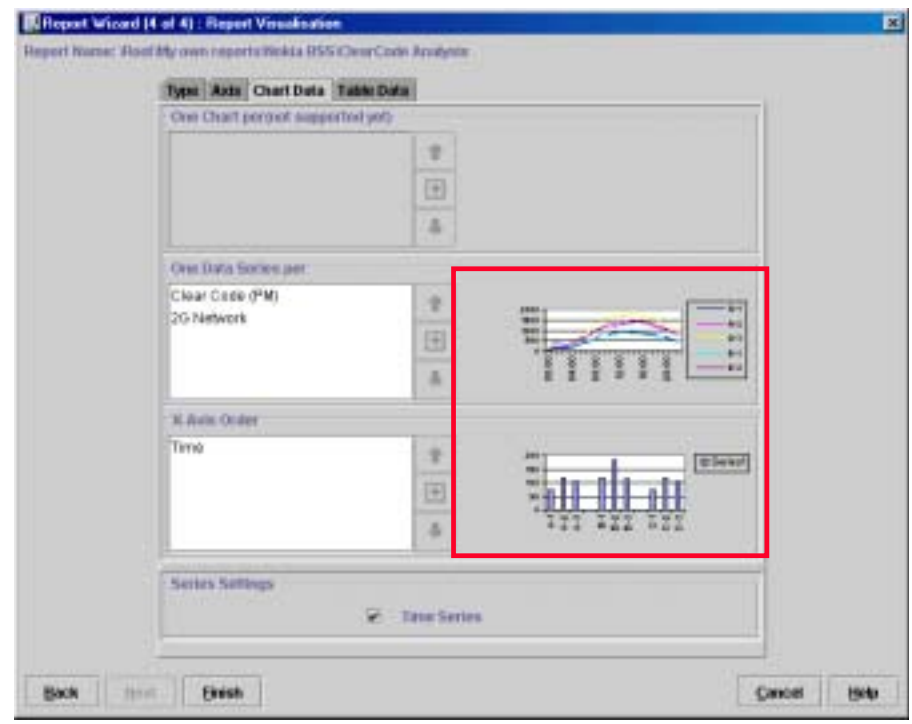

# 20 Reporter Wizard\_7\_ Chart

 $(8)$  8 : Table

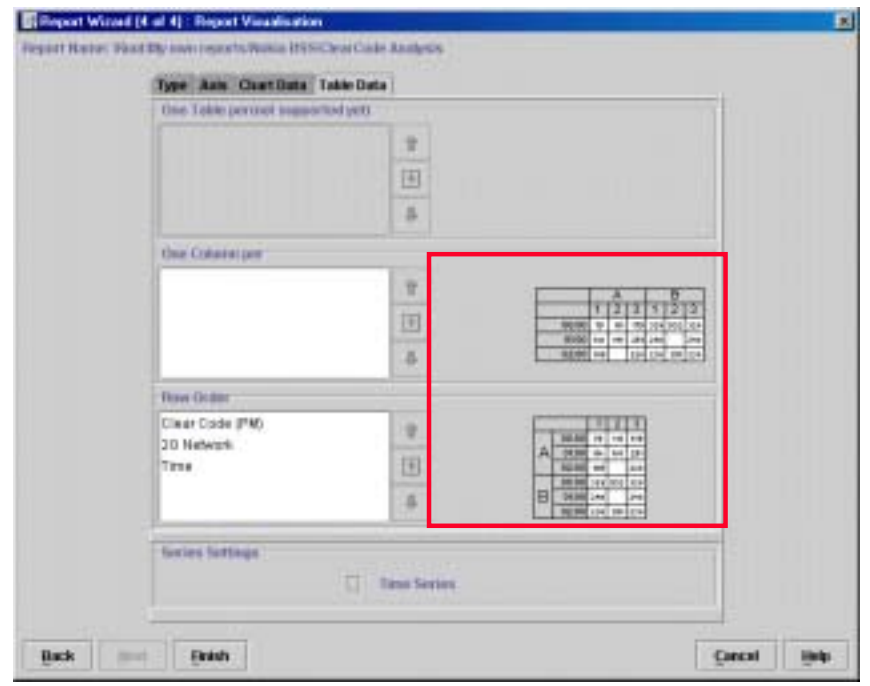

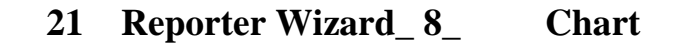

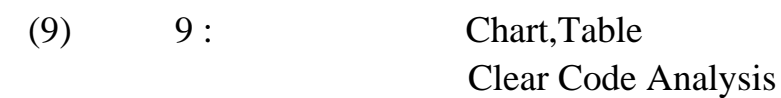

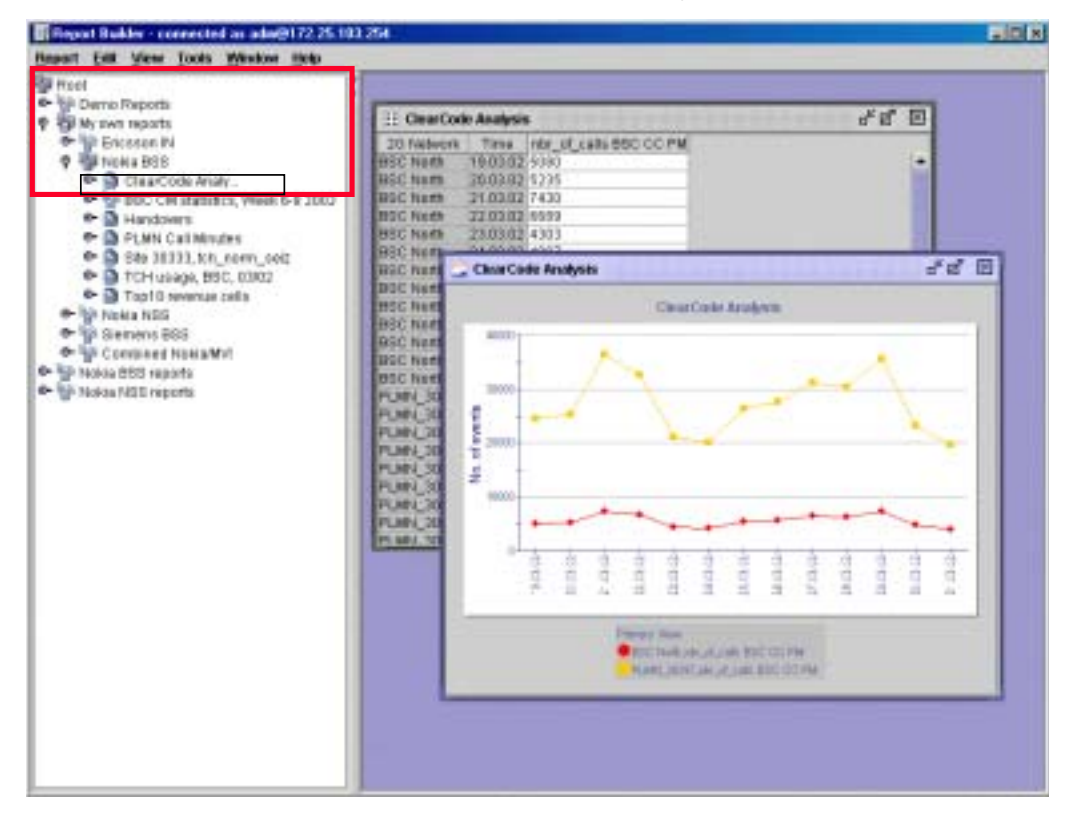

22 Reporter Wizard\_9\_

#### **4.6 Report Browser**

QoS

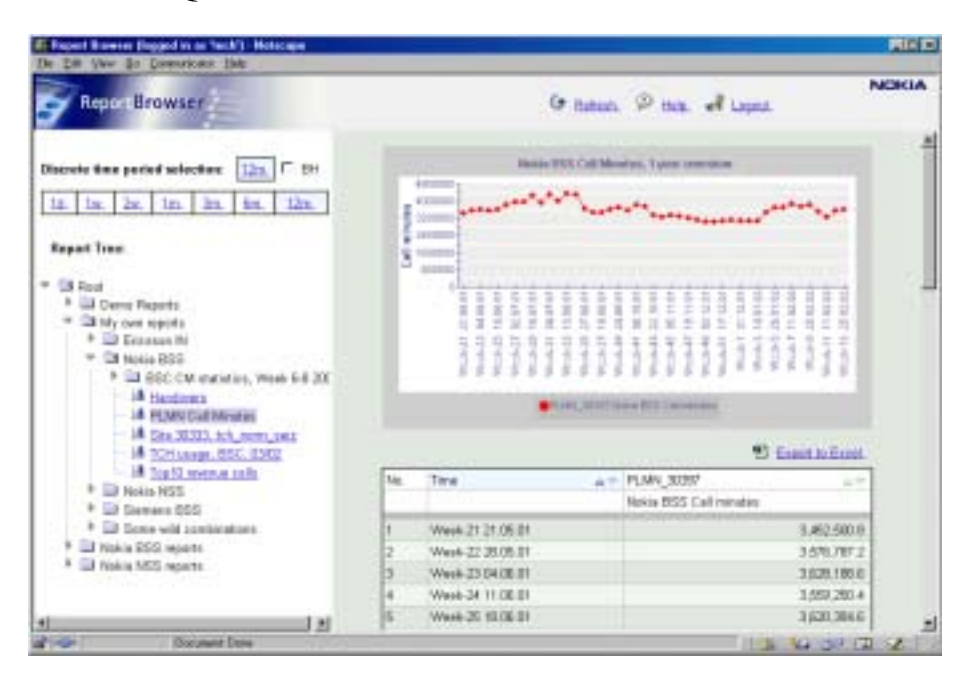

**23** Report Browser

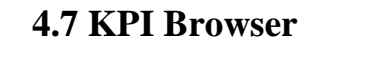

KPI Rwa Counter

| <b>KPT Ernerer (legged in as 'lech') - Netscaps</b><br>EM Yen Gr Concernate Help                                                                                                    |                                               |                                                                              | <b>ADM</b>   |
|----------------------------------------------------------------------------------------------------|-----------------------------------------------|------------------------------------------------------------------------------|--------------|
| <b>KEI Browser</b>                                                                                                    |                                               | <b>C Carry 12 Help and Logical</b>                                           | <b>NEWSA</b> |
| J Diction IN<br><b>B Nokia BSC</b><br><b>Cal Analysisty</b><br>City Channel Finder<br>Clear Cade<br>Clear Cade (PM)<br><sup>2</sup> UI Clear Code SERLEV<br><b>Dual Bond</b><br><b>b</b> U. Handover<br>- El Handover Adjacent Call<br><sup>1</sup> High Speed Data<br>2 KPI Stoker<br><b>Lil Kein Ferrales</b><br><b>Citized</b><br>LB MS Capability Indication<br><b>Ed Inti Speed</b> | inG<br><b>SIGN</b>                            | hard and it my models from Child between it in market from                   |              |
| <b>Ell Power</b><br>in an in now 850 Power                                                                                                    |                                               | <sup>2</sup> East is Erist                                                   |              |
| A aix it ou got BSC Paver                                                                                                    | No. Town av                                   | 29 Novembris - Jan William geal BBC Power - - Jane of sig goal BSC Power - - |              |
| of are its sto at BSC Power<br>Mr are my be det BSC Power                                                                                                    | $\mathbb{F}$ at as $\mathbb{R}$<br>+ BSC Nark | 29.82                                                                        | 34.8         |
| Was no power850 Rower                                                                                                    | 08.09.00<br>D.<br>$+ 50C$ North               | 27.07                                                                        | 31.12        |
| Mi am say ide chiefed BSC                                                                                                    | 09.03.02<br>n.<br>$-550$ North                | 29.04                                                                        | 35.04        |
| if an age of the top per to the                                                                                                    | 100302<br>×<br>+ RGC North                    | 25.BB                                                                        |              |
|                                                                                                    |                                               |                                                                              | 15.58        |
| A low at sig golf BSC Payer<br>Milano all suo ad 1972, France                                                                                                    | 11.00.02<br>a.<br>L RSC Neth                  | 27.26                                                                        | 34.1         |

24 KPI Browser

### **5. NetAct Optimizer**

### **5.1** Optimizer

Optimizer Nokia NetAct

GSM/WCDMA

Optimizer

GSM WCDMA

Optimizer

### $\mathbf{NetAct}$

Optimizert

Optimizer NetAct Reporter KPI

NetAct Optimizer

 $1.$ 

Optimizer

 $2.$ 

Optimizer

Optimizer

 $3.$ Optimizer NetAct

Optimizer NetAct S10.5 BSC Optimizer NetAct

Optimizer

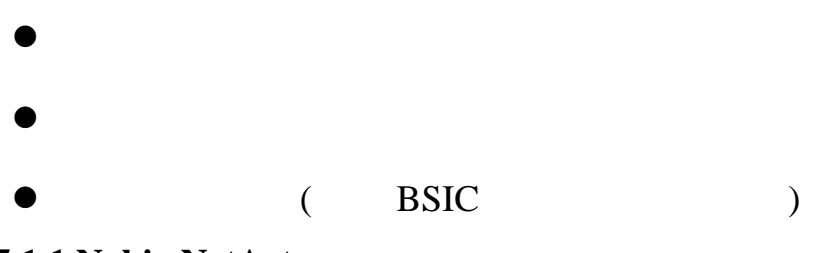

**5.1.1 Nokia NetAct** 

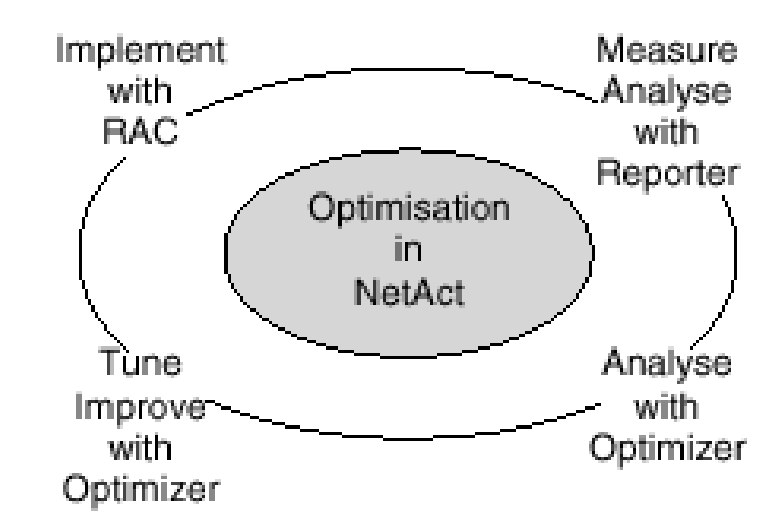

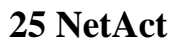

Nokia NetAct

NetAct Reporter  $KPI$ NetAcat Optimizer

NetAct RAC

NetAct Reporter

### **5.2 Optimizer**

### **5.2.1 Optimizer**

Optimizer

- (Navigator)
- $(MAP)$
- (Optimization Plan)
	- (Browser)

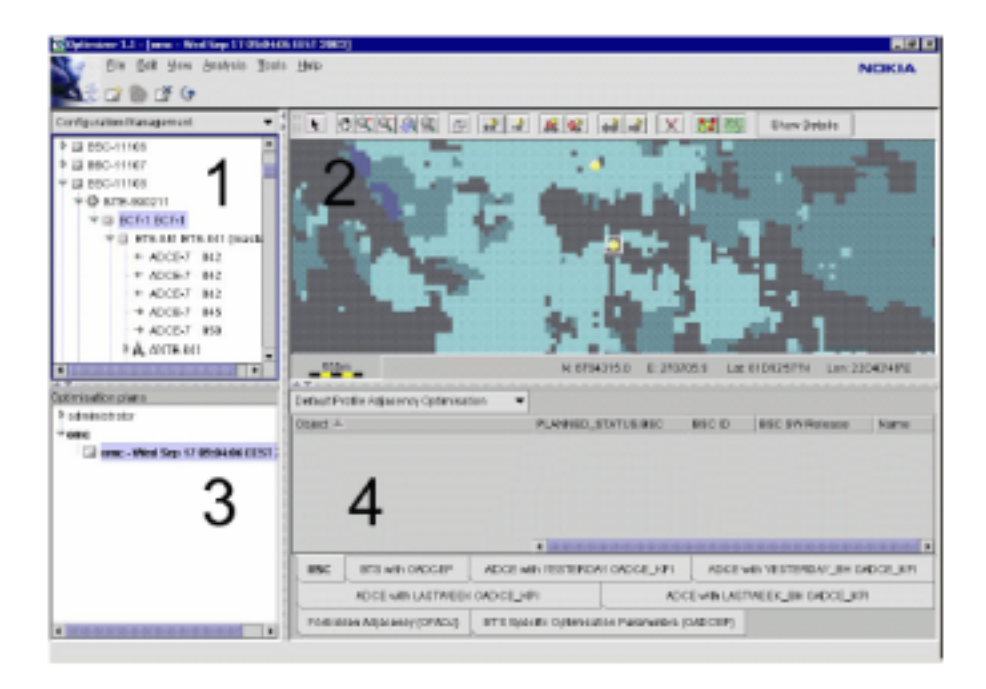

### **26 Optimizer**

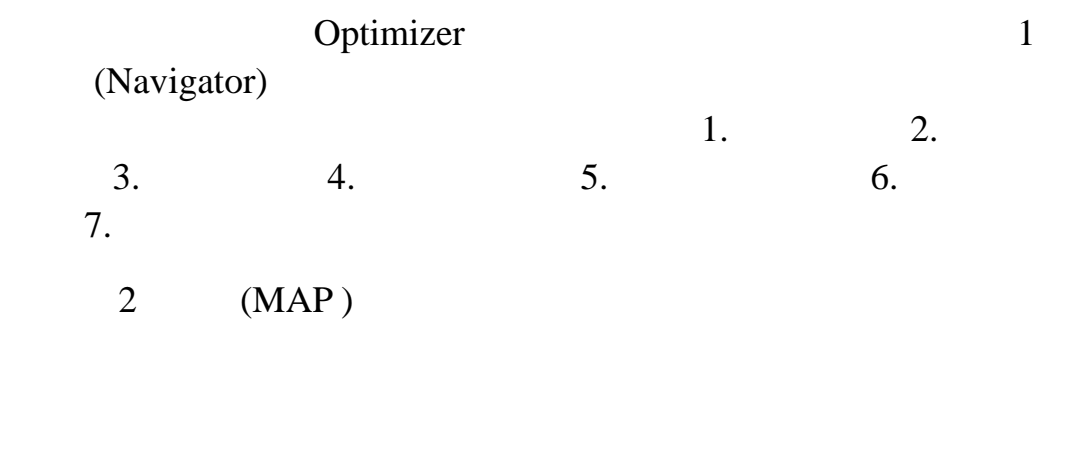

3 (Plan)

### 4 (Browser) Optimizer

 $(MAP)$ 

### Optimizor

### **5.2.2 Optimizer**

Optimizor

5.2.2.1 Radio Access Configurator

Optimizor NetAct Radio Access Configurator (RAC) GSM/WCDMA

 $\sqrt{a}$ 

Configurator (RAC), Optimizer  $Q$ 

Optimizer (Plan) Radio Access

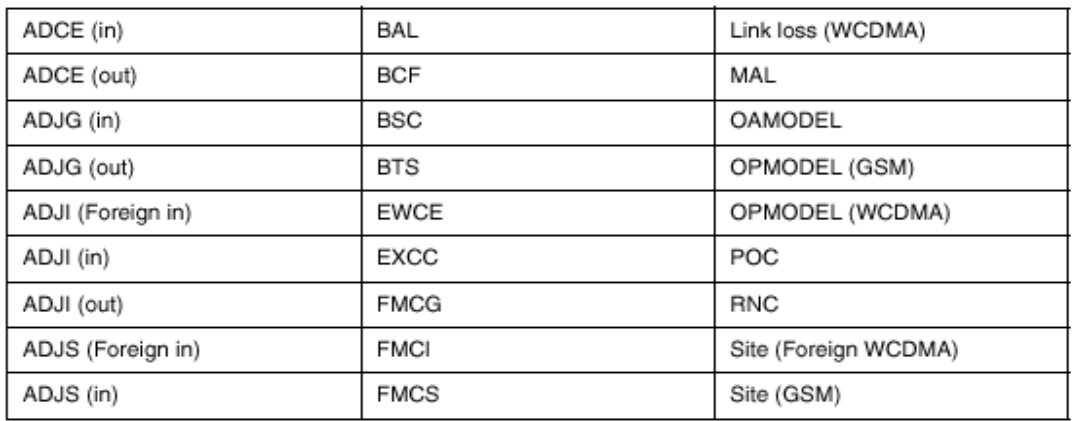

27 Optimizer **CM** 

5.2.2.2 Optimizer

Optimizer

![](_page_26_Figure_0.jpeg)

#### 5.2.2.3 Reporter

![](_page_26_Picture_160.jpeg)

![](_page_27_Picture_28.jpeg)

![](_page_28_Picture_0.jpeg)

5.2.2.5 Optimizer

Optimizer

### Reporter

 $5.2.2.4$ 

Optimizer

 $\bullet$ Optimizer BSCs

 $\bullet$ 

Optimizer The NATURE TELEVISION OF THE SERVICE SERVICE SERVICE SERVICE SERVICE SERVICE SERVICE SERVICE SERVICE

Radio Access Configurator Optimizer Optimizer

![](_page_29_Picture_174.jpeg)

![](_page_30_Picture_167.jpeg)

(Property View)

#### $5.2.5.3$

![](_page_31_Picture_134.jpeg)

- 
- $KPI$

**5.3.2** (Link Loss)

![](_page_31_Figure_5.jpeg)

![](_page_32_Picture_126.jpeg)

 $/$  (C/I Ratio)

![](_page_32_Figure_3.jpeg)

![](_page_33_Picture_125.jpeg)

 $\bullet$ 

Okumura-Hata Walfisch-Ikegami

![](_page_34_Figure_0.jpeg)

31 Okumura-Hata Walfisch-Ikegami

Okumura-Hata Walfisch-Ikegami

![](_page_34_Figure_3.jpeg)

32 Okumura-Hata Walfisch-Ikegami

Okumura-Hata

 $\bullet$ 

 $\mathcal{L}_{\rm p} = \mathcal{A} + \mathcal{B} \log_{10} \mathbf{f}$  - 13.82  $\log_{10} \mathbf{h}_{\rm b}$  - a(h<sub>m</sub>) + (44.9 - 6.55  $\log_{10} \mathbf{h}_{\rm b}) \log_{10} \mathbf{d}$ 

- $L_p$  = path loss [dB]
- $f = frequency [MHz]$
- $\mathbf{h}_\text{b} = \text{base}$  station antenna height  $[\text{m}]$
- $a(h_m)$  = mobile antenna gain function
- $d = distance$ [km]  $\bullet$

#### $A$  B

![](_page_34_Picture_120.jpeg)

#### Walfisch-Ikegami

(LOS Line of Sight) (Non LOS Line of Sight)

$$
L_{b} = \begin{cases} 42.6 + 26 \log d + 20 \log f & \text{LOS} \\ 32.4 + 20 \log d + 20 \log f + L_{\text{max}} + L_{\text{max}} & \text{NLOS} \end{cases}
$$

- $L_b$  = path loss [dB]  $\bullet$
- $f = frequency [MHz]$  $\bullet$
- $\bullet$  $d = distance$  [km]
- $L_{rts}$  = roof-top-to-street diffraction and scatter loss [dB]  $\bullet$
- $\bullet$  $L_{\text{msd}}$  = multi-screen diffraction loss [dB]

#### **5.4 (Intereference Matrix)**

(ARP Averaged Received Power) (CIP Carrier over Interference Probablity)

Optimizer

 $5.4.1$ 

Optimizer NetAct Reporter

![](_page_35_Picture_184.jpeg)

Nokia BSC S10

 $N$ et $Act$ 

Optimizer Reporter

告及與自 RAC 所匯入的系統組態資料進行整合,再利用 Optimizer

BSC S9 Optimizer ( CFM Channel Finder Measurement) BSC S10 (DACM Defined Adjacent Cell Measurement)

![](_page_36_Picture_149.jpeg)

- $\mathcal{A}$
- ¾ BSIC BCCH
- 
- $\geq$ BSC (Counter)
	- (Counter)  $\mathcal{A}$ ¾ BSIC BCCH  $\sim$

![](_page_37_Picture_182.jpeg)

![](_page_38_Picture_200.jpeg)

 $CIP_{IJ}(co) = (n^{ij}_2 + n^{ij}_3)/M_i$  $CIP<sub>IJ</sub>(co)$  j i

![](_page_39_Picture_187.jpeg)

 $5.5.1$ 

Optimizer

# Optimizer

### **5.5.2** 鄰細胞優化相關量測

5.5.2.1 OBTS\_KPI

5.5.2.2 Interference

### 5.5.2.3 OADCE\_KPI

![](_page_40_Picture_58.jpeg)

### 33 OADCE\_KPI

### $5.5.3$

- **•** (Common Adjancency Optimisiation Parameter)
	-

(BTS Specific Adjancency

Optimisiation Parameter)

(Mandatory)

 $5.5.3.1$ 

![](_page_40_Picture_59.jpeg)

 $5.5.3.2$ 

![](_page_41_Picture_36.jpeg)

圖 **34** 共同鄰細胞優化參數

![](_page_41_Figure_2.jpeg)

 $5.5.3.3$  (Forbiddn)

![](_page_42_Picture_89.jpeg)

![](_page_42_Picture_2.jpeg)

**5.6** 頻率指配

Optimizer (AFP ,Automatic Frequency Planning) Optimizer NetAct RAC

- (Full Allocation) BCCH
- (Minimise Change)
- (No Allocation)

![](_page_43_Picture_113.jpeg)

5.6.1

 $5.6.1.1$ 

# Optimizer

![](_page_44_Picture_91.jpeg)

**5.6.5 BSIC** 

GSM Optimizer BSIC

# **5.7 Optimizer**

### $5.7.1$

Optimizer

![](_page_45_Picture_33.jpeg)

圖 **37** 鄰細胞管理參數

![](_page_46_Picture_16.jpeg)

![](_page_46_Picture_17.jpeg)

圖 **38** 頻率指配管理參數

**6.** 

Nokia  $\sum_{n=1}^{\infty}$ 

Window Base

https://www.flooden.com/web/2010/2010

 $\mathcal{A}$  , and  $\mathcal{A}$  , and  $\mathcal{A}$  , and  $\mathcal{A}$  , and  $\mathcal{A}$  , and  $\mathcal{A}$  , and  $\mathcal{A}$  , and  $\mathcal{A}$  , and  $\mathcal{A}$  , and  $\mathcal{A}$  , and  $\mathcal{A}$  , and  $\mathcal{A}$  , and  $\mathcal{A}$  , and  $\mathcal{A}$  , and  $\mathcal{A}$  ,

 $3G$  3G  $3G$ 

Windows Update

NetAct Reporter Optimizer Nokia

 $2G$ 

 $3G$  3G  $3G$ 

NetAct

**MTRIS** 

TIME MBASIS

3G NetAct

#### MTRIS/TIME/MBASIS

 $3G$ 

NetAct

Roadmap

OSS User

Group Meeting

Vodaphone Oranage T-Mobile

- *1. Nokia NetAct Optimizer 1.1 Functionality Description OSS 3.1*
- *2. Nokia NetAct Framework, System description for OSS3 release, Version 1.4*
- *3. Optimising a Network using Optimizer.pdf*
- *4. Optimizer1.1\_SAT\_x.pdf*
- *5. Optimizer 1.1 Commissioning.pdf*
- *6. Optimizer 1.1 release note.pdf*
- *7. Optimizer Main User Interface Help .pdf*
- *8. Optimizer Principles.pdf*
- *9. Optimizer Technical Reference Guide.pdf*
- *10. Optimizer\_HPUX\_installation.pdf*
- *11. Optimizer\_WAS\_installaion.pdf*
- *12. Nokia NetAct Reporter training material*

**7.** 參考文獻